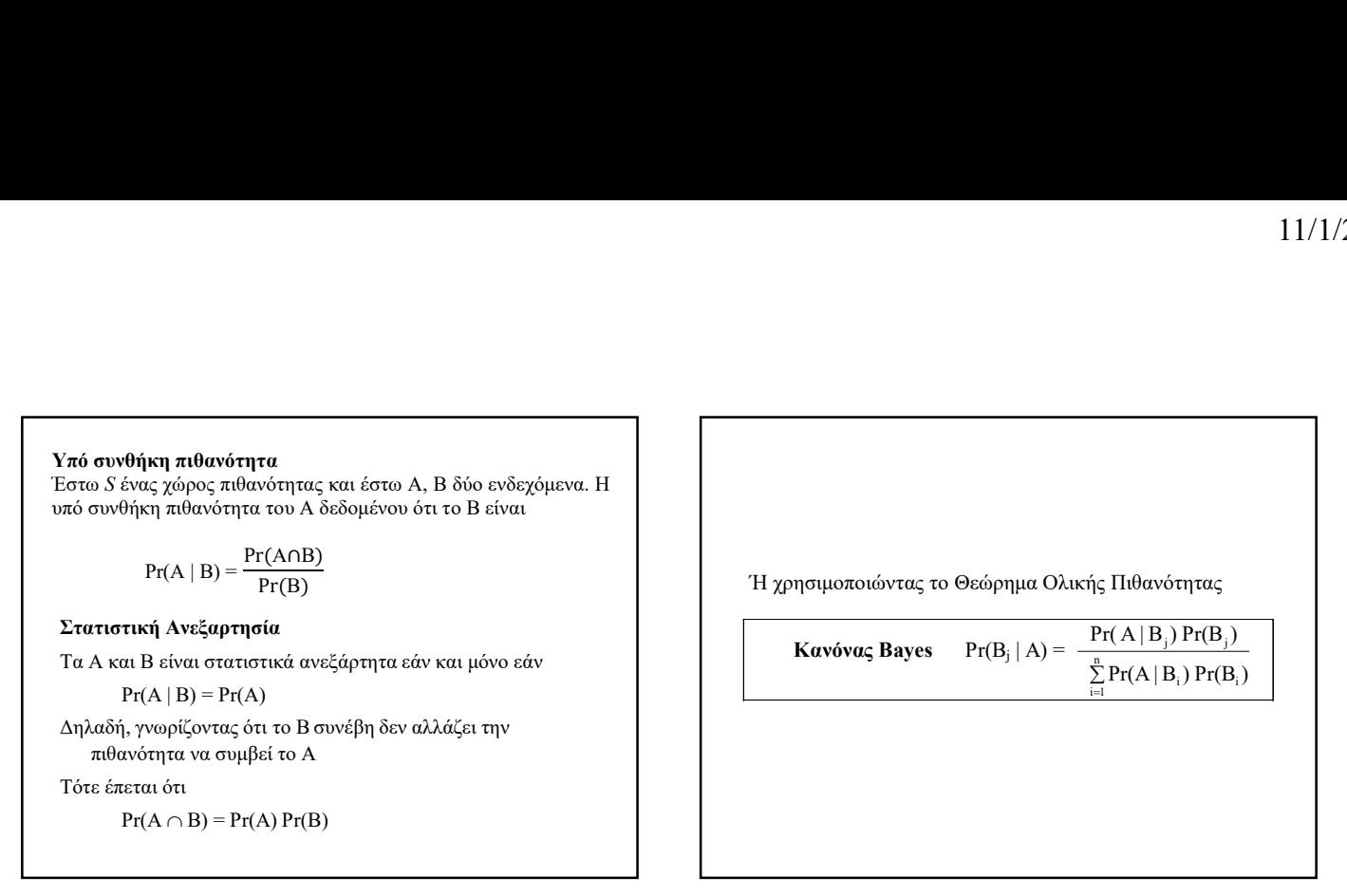

4

1

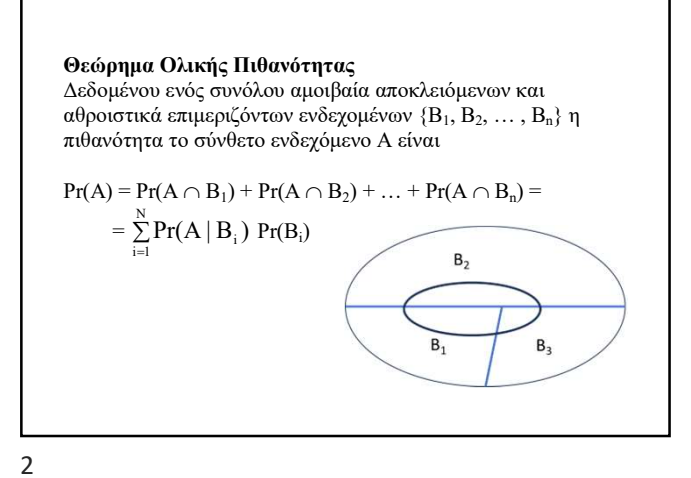

Καταρχήν Εκτίμηση (Prior Assessment) Χρησιμοποιείται εμπειρική κρίση για την εκτίμηση της Pr(Bj) η οποία είναι η πιθανότητα του ενδεχομένου B<sup>j</sup> πριν γίνει οποιαδήποτε παρατήρηση

5

### Ο κανόνας Bayes

Η υπό συνθήκη πιθανότητα του B δεδομένου ότι το A συνέβη μπορεί να υπολογιστεί από τη σχέση

$$
Pr(B | A) = \frac{Pr(B \cap A)}{Pr(A)} = \frac{Pr(A \cap B)}{Pr(A)} = \frac{Pr(A|B) Pr(B)}{Pr(A)}
$$
 
$$
Pr(B|A)
$$

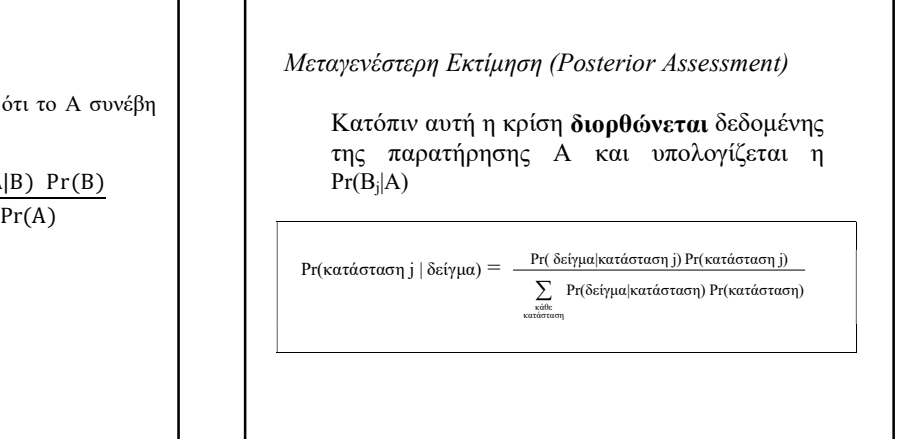

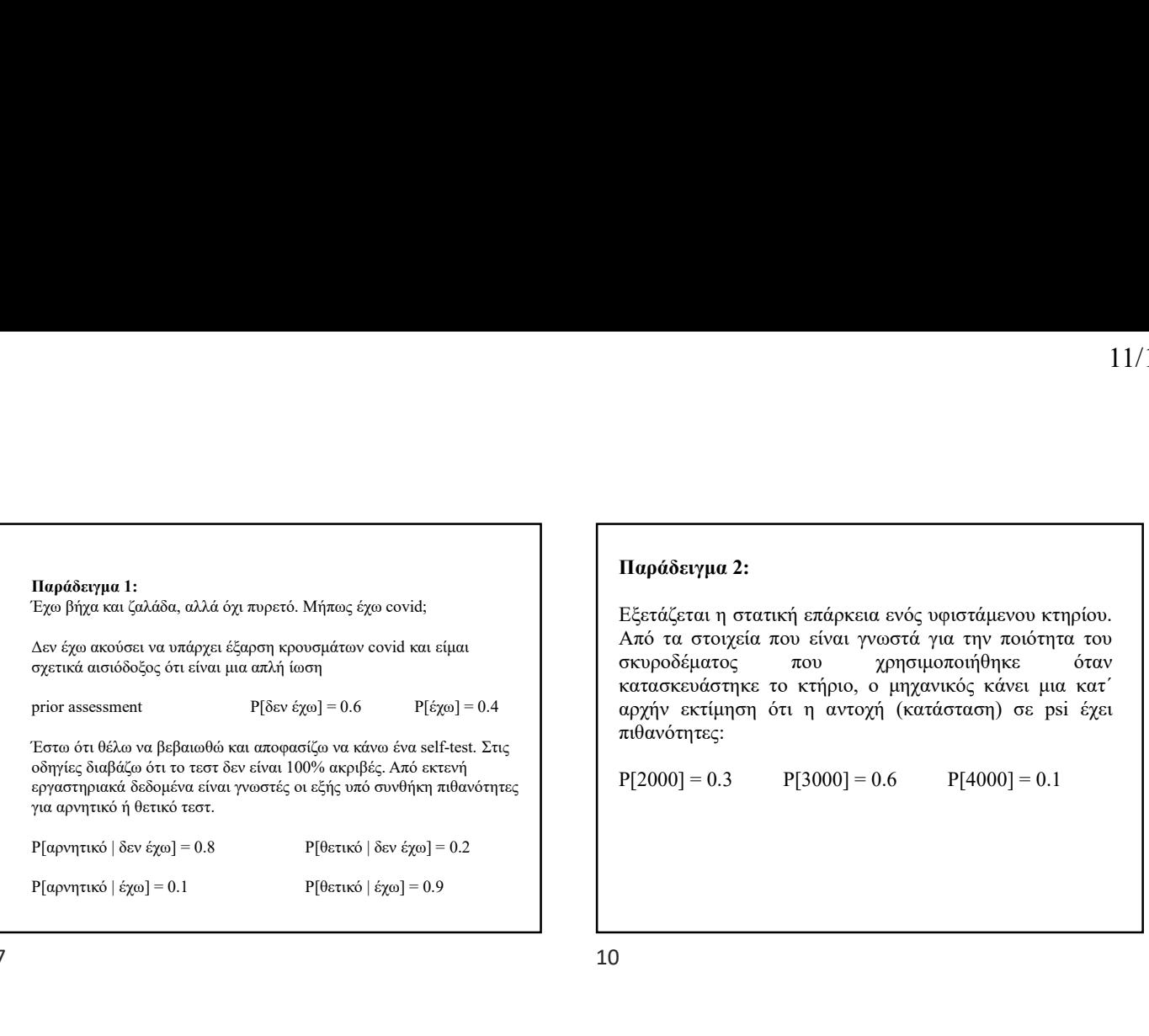

7

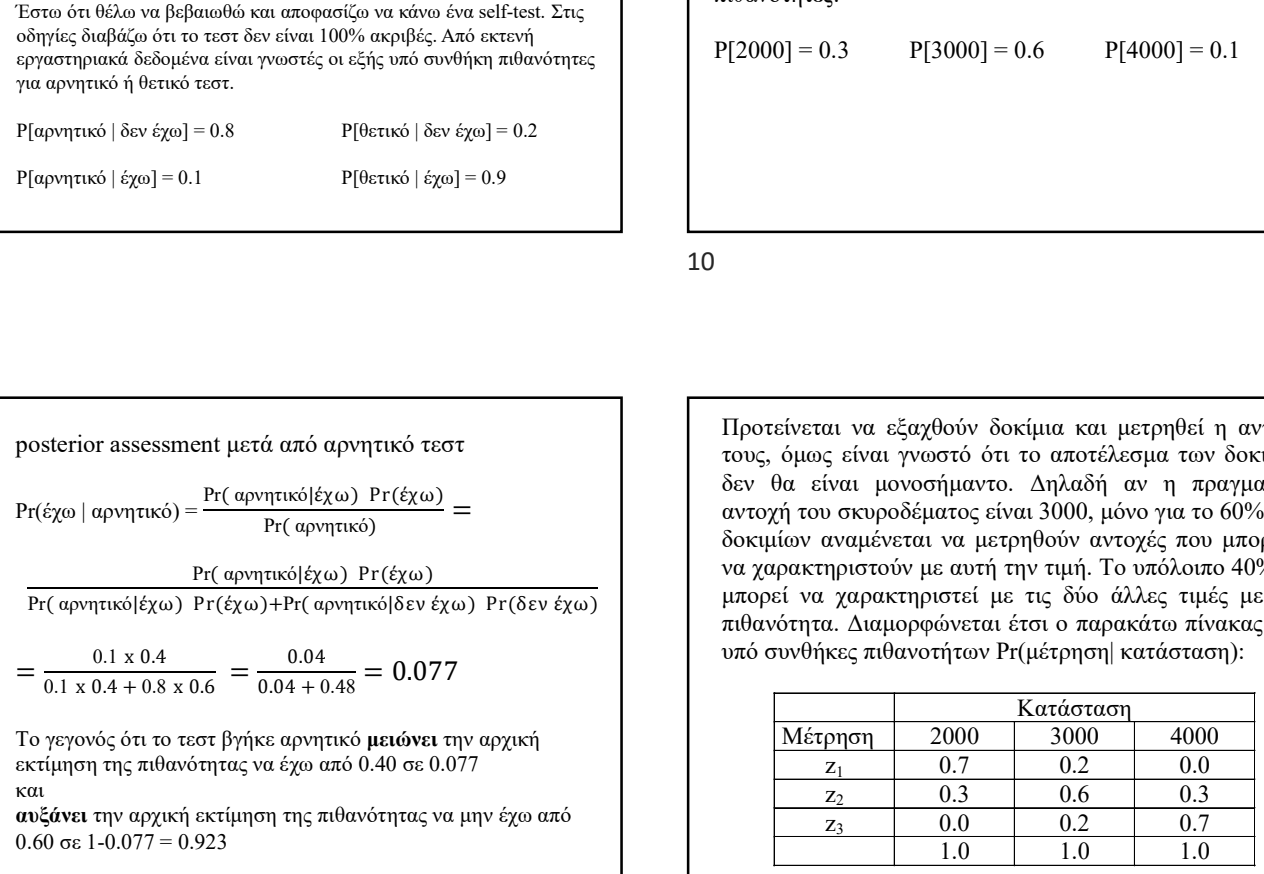

8

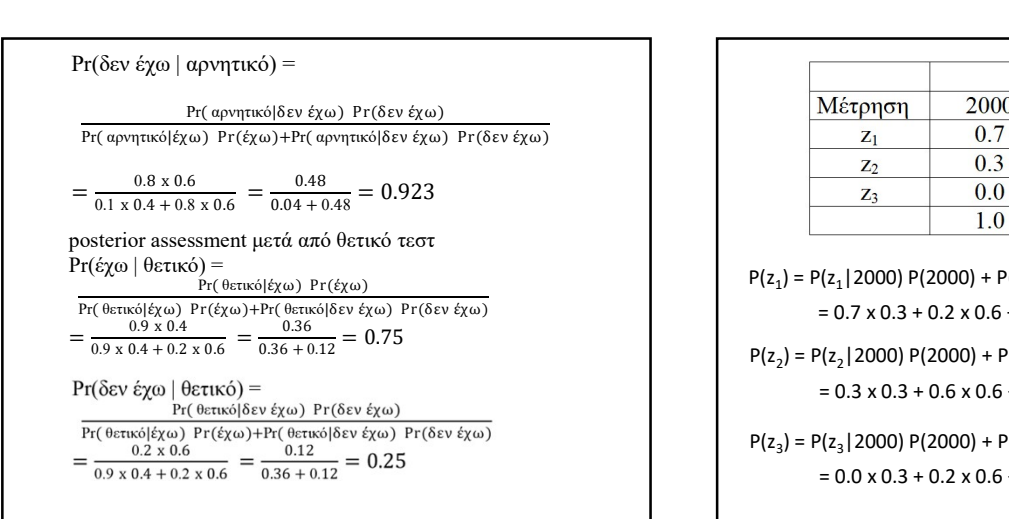

### Παράδειγμα 2:

σκυροδέματος Εξετάζεται η στατική επάρκεια ενός υφιστάμενου κτηρίου. Από τα στοιχεία που είναι γνωστά για την ποιότητα του που χρησιμοποιήθηκε όταν κατασκευάστηκε το κτήριο, ο μηχανικός κάνει μια κατ΄ αρχήν εκτίμηση ότι η αντοχή (κατάσταση) σε psi έχει πιθανότητες:

 $P[2000] = 0.3$   $P[3000] = 0.6$   $P[4000] = 0.1$ 

10

 $\frac{P(\text{Ric}_k(x)) P(\text{Ric}_k(x))}{P(\text{Ric}_k(x))}$  =  $\frac{Q(\text{Ric}_k(x)) P(\text{Ric}_k(x))}{Q(\text{Ric}_k(x))}$  =  $\frac{Q(\text{Ric}_k(x)) P(\text{Ric}_k(x))}{Q(\text{Ric}_k(x))}$  =  $\frac{Q(\text{Ric}_k(x)) P(\text{Ric}_k(x))}{Q(\text{Ric}_k(x))}$  =  $\frac{Q(\text{Ric}_k(x)) P(\text{Ric}_k(x))}{Q(\text{Ric}_k(x))}$  =  $\frac{Q(\text{Ric}_k(x)) P(\text{Ric$ Pr( αρνητικό|έχω) Pr(έχω)+Pr( αρνητικό|δεν έχω) Pr(δεν έχω) | μπορεί να χαρακτηριστεί με τις δύο άλλες τιμές με ίση 0.04 υπό συνθήκες πιθανοτήτων Pr(μέτρηση| κατάσταση): Προτείνεται να εξαχθούν δοκίμια και μετρηθεί η αντοχή τους, όμως είναι γνωστό ότι το αποτέλεσμα των δοκιμών δεν θα είναι μονοσήμαντο. Δηλαδή αν η πραγματική δοκιμίων αναμένεται να μετρηθούν αντοχές που μπορούν να χαρακτηριστούν με αυτή την τιμή. Το υπόλοιπο 40% θα πιθανότητα. Διαμορφώνεται έτσι ο παρακάτω πίνακας των

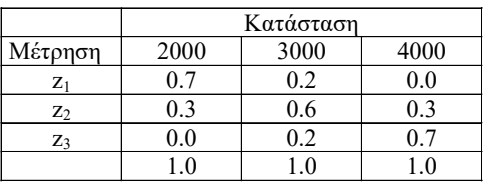

11

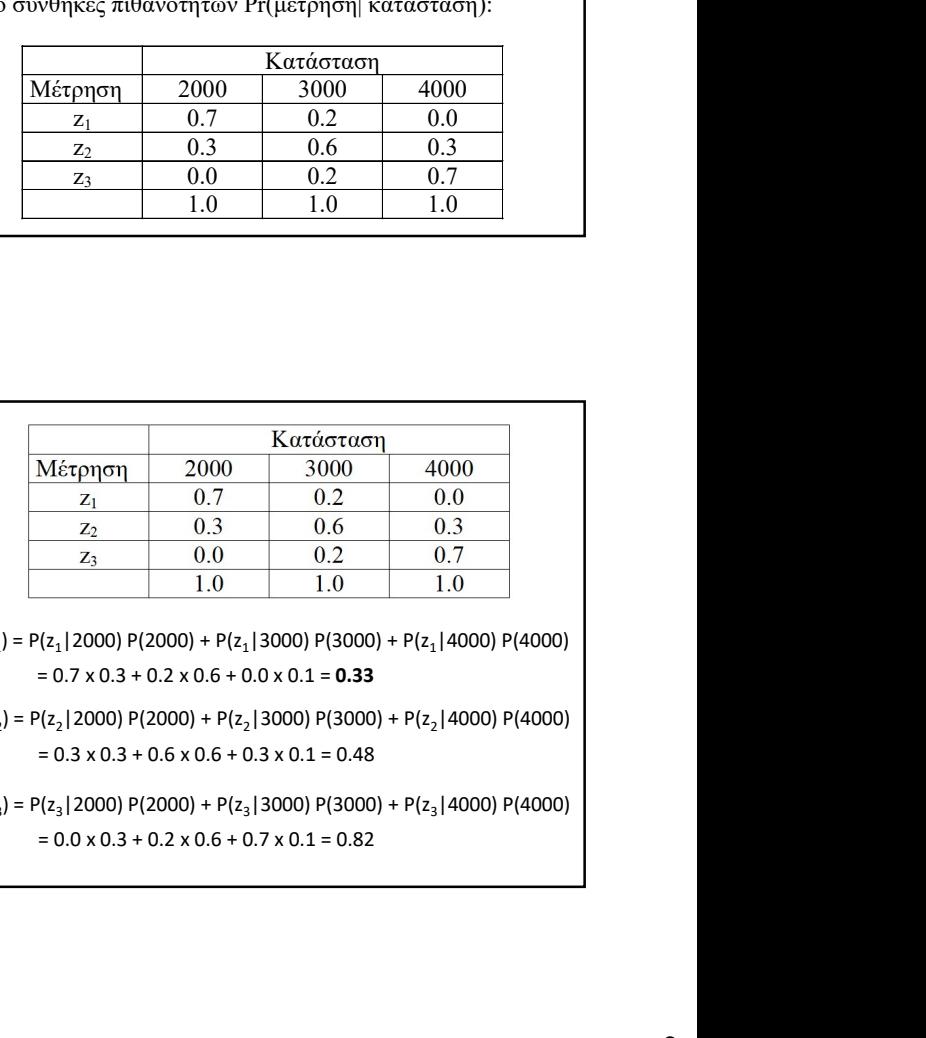

 $P(z_1) = P(z_1 | 2000) P(2000) + P(z_1 | 3000) P(3000) + P(z_1 | 4000) P(4000)$ 

 $P(z_2) = P(z_2 | 2000) P(2000) + P(z_2 | 3000) P(3000) + P(z_2 | 4000) P(4000)$ 

 $P(z_3) = P(z_3 | 2000) P(2000) + P(z_3 | 3000) P(3000) + P(z_3 | 4000) P(4000)$ 

1. Εξάγεται ένα δοκίμιο και η αντοχή του μετράται και χαρακτηρίζεται σαν z<sub>1</sub>. Υπολογίζονται οι posterior πιθανότητες της κατάστασης, ως εξής:  $P[2000] = 1$ 0.7 x 0.3

$$
P[2000|z_1] = \frac{0.7 \times 0.3}{0.7 \times 0.3 + 0.2 \times 0.6 + 0 \times 0.1} = \frac{0.21}{0.33} = 0.635
$$

$$
P[3000|z_1] = \frac{0.2 \times 0.6}{0.7 \times 0.3 + 0.2 \times 0.6 + 0 \times 0.1} = \frac{0.12}{0.33} = 0.365
$$

$$
P[4000|z_1] = \frac{0 \times 0.1}{0.7 \times 0.3 + 0.2 \times 0.6 + 0 \times 0.1} = \frac{0}{0.33} = 0.0
$$

13

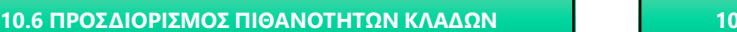

θέτοντας:

- 
- 
- 

14

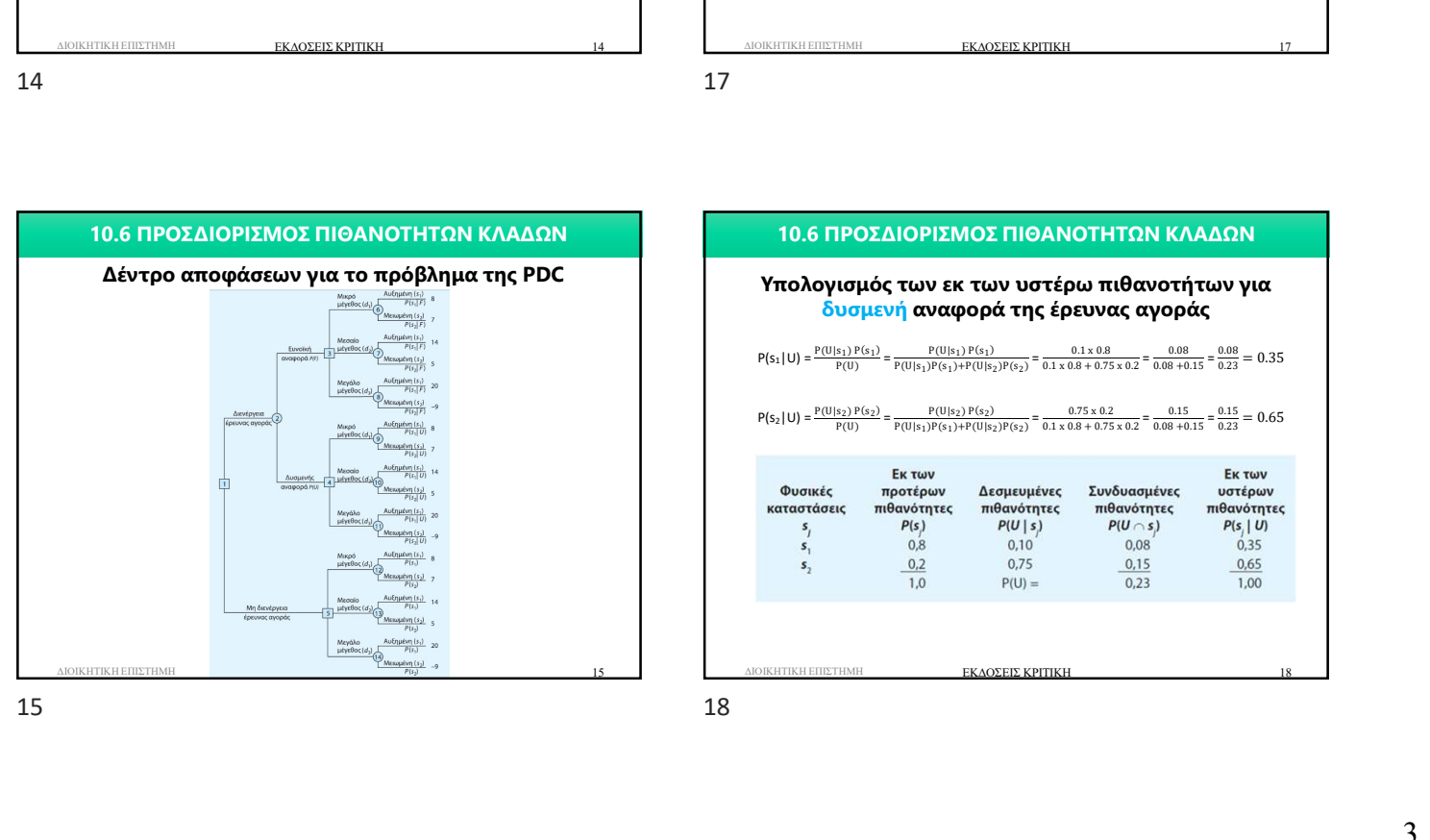

# 10.6 ΠΡΟΣΔΙΟΡΙΣΜΟΣ ΠΙΘΑΝΟΤΗΤΩΝ ΚΛΑΔΩΝ

10.6 ΠΡΟΣΔΙΟΡΙΣΜΟΣ ΠΙΘΑΝΟΤΗΤΩΝ ΚΛΑΔΩΝ

Από εμπειρία έχουμε «λογικές» εκτιμήσεις για τις δεσμευμένες πιθανότητες του προβλήματος P(αποτέλεσμα έρευνας | φυσική κατάσταση)

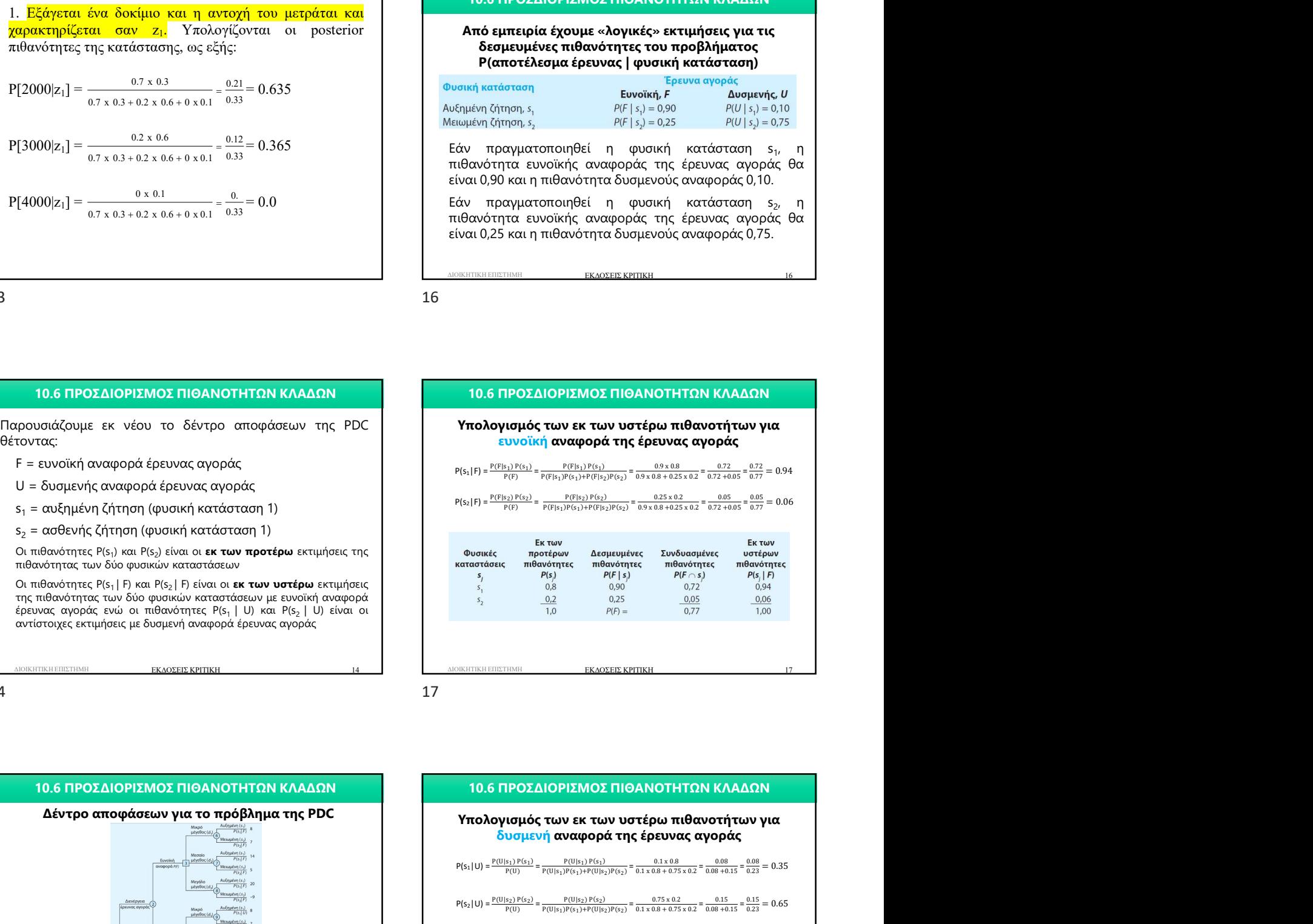

17

16

### 10.6 ΠΡΟΣΔΙΟΡΙΣΜΟΣ ΠΙΘΑΝΟΤΗΤΩΝ ΚΛΑΔΩΝ

## δυσμενή αναφορά της έρευνας αγοράς  $P(s_1|U) = \frac{P(U|s_1) P(s_1)}{P(U)} = \frac{P(U|s_1) P(s_1) P(s_1)}{P(U|s_1) P(s_1) + P(U|s_2) P(s_2)} = \frac{0.1 \times 0.8}{0.1 \times 0.8 + 0.75 \times 0.2} = \frac{0.08}{0.08 + 0.15} = \frac{0.08}{0.23} = 0.35$

 $P(s_2|U) = \frac{P(U|s_2) P(s_2)}{P(U)} = \frac{P(U|s_2) P(s_1)}{P(U|s_1)P(s_1) + P(U|s_2)P(s_2)} = \frac{0.75 \times 0.2}{0.1 \times 0.8 + 0.75 \times 0.2} = \frac{0.15}{0.08 + 0.15} = \frac{0.15}{0.23} = 0.65$ 

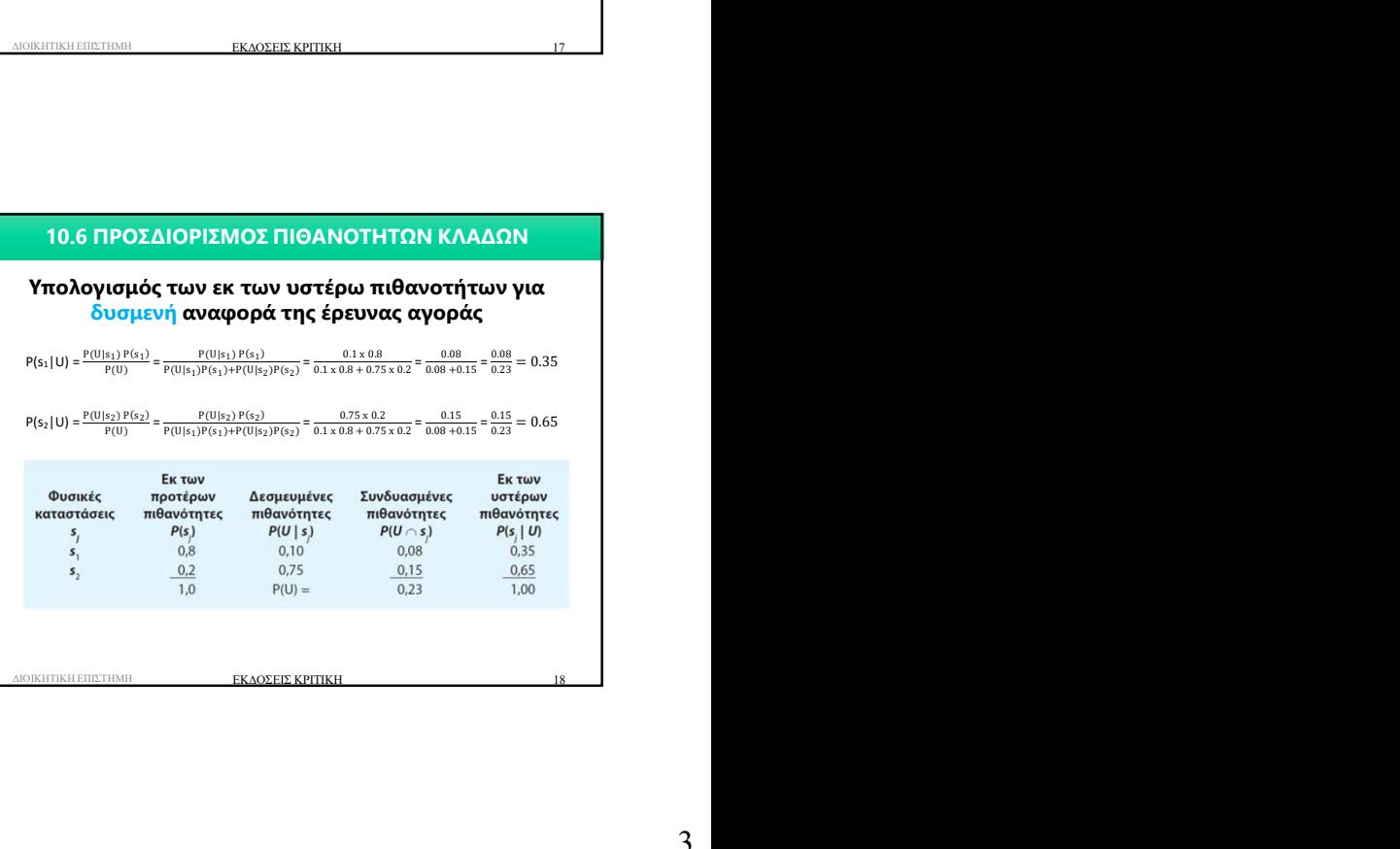

18

### 10.6 ΠΡΟΣΔΙΟΡΙΣΜΟΣ ΠΙΘΑΝΟΤΗΤΩΝ ΚΛΑΔΩΝ

### Πιθανότητες κλάδων για ευνοϊκή αναφορά της έρευνας αγοράς

ακόλουθα:

11/1/2024<br>Τιθανότητες κλάδων για ευνοϊκή αναφορά της έρευνας<br>Πιθανότητες κλάδων για ευνοϊκή αναφορά της έρευνας<br>ακόλουθα:<br>Στη στήλη 1 εισάγουμε τις φυσικές καταστάσεις. Στη στήλη 2<br>εισάγου με τις εκ των προτέρων πιθανότητ 10.6 ΠΡΟΣΔΙΟΡΙΣΜΟΣ ΠΙΘΑΝΟΤΗΤΩΝ ΚΛΑΔΩΝ<br>Πιθανότητες κλάδων για ευνοϊκή αναφορά της έρευνας<br>Τα βήματα για τη σύνταξη του συγκεκριμένου πίνακα είναι τα<br>ακόλουθα:<br>Βήμα 1<br>εισάγουμε τις εκ των προτέρων πιθανότητες. Στη στήλη 2<br>ε 11/1/2024<br>**10.6 ΠΡΟΣΔΙΟΡΙΣΜΟΣ ΠΙΘΑΝΟΤΗΤΩΝ ΚΛΑΔΩΝ**<br>**ΠΙθανότητες κλάδων για ανορύκή αναφορά της έρευνας**<br>πειδήματα για τη σύνταξη του συγκεκριμένου πίνακα είναι τα<br>εκδηλουμε τις φυσικές καταστάσεις. Στη στήλη 2<br>Εθήματ<br>εσάγο 11/1/2024<br>10.6 ΠΡΟΣΔΙΟΡΙΣΜΟΣ ΠΙΟΑΝΟΤΗΤΩΝ ΚΛΑΔΩΝ<br>Π<mark>θανότητες κλάδων για ευνοϊκή αναφορά της έρευνας</mark><br>Τα βήματα για τη σύνταξη του ουγκεκριμένου πίνακα είναι τα<br>ακόλουθα:<br>εισάγουμε τις έχειμενές πιθανότητες. Στη στήλη 3<br>εισ 11/1/2024<br>10.6 ΠΡΟΣΔΙΟΡΙΣΜΟΣ ΠΙΘΑΝΟΤΗΤΩΝ ΚΛΑΔΩΝ<br>ΠΙθανότητες κλάδων για ευνοϊκή αναφορά της έρευνας<br>Τα βήματα για τη σύνταξη του συγκεκριμένου πίνακα είναι τα<br>ακολόνδα:<br>Στη στήλη 1 εισάγουμε τις φυσικές καταστάσεις. Στη στ

ΔΙΟΙΚΗΤΙΚΗ ΕΠΙΣΤΗΜΗ ΕΚΔΟΣΕΙΣ ΚΡΙΤΙΚΗ 19 10.6 ΠΡΟΣΔΙΟΡΙΣΜΟΣ ΠΙΘΑΝΟΤΗΤΩΝ ΚΛΑΔΩΝ<br>**Πιθανότητες κλάδων για ευνοϊκή αναφορά της έρευνας**<br>τα βήματα για τη σύνταξη του συγκεκριμένου πίνακα είναι τα<br>ακόλουθα:<br>επόχηση.<br>επόχηση.<br>επόχηση.<br>επόχηση.<br>επόχηση.<br>ερευνας αγοράς ( 10.6 ΠΡΟΣΔΙΟΡΙΣΜΟΣ ΠΙΘΑΝΟΤΗΤΩΝ ΚΛΑΔΩΝ<br>
Πιθανότητες κλάδων για ευνοϊκή αναφορά της έρευνας<br>
(αγρήματα για τη σύνταξη του συγκεκριμένου πίνακα είναι τα<br>
ακόλονθα:<br>
Επη στήλη 1 εισάγουμε τις φυσικές καταστάσεις. Στη στήλη 2<br> 10.6 ΠΡΟΣΔΙΟΡΙΣΜΟΣ ΠΙΘΑΝΟΤΗΤΩΝ ΚΛΑΔΩΝ<br> **Πιθανότητες κλάδων για εινούκή αναφορά της έρευνας**<br>
Τα βήματα για τη σύντοξη του συγκεκριμένου πίνακα είναι τα<br>
παλλυθα:<br>
Είμε 1<br>
Είμε 1<br>
Είμε 2<br>
Είμε 2<br>
Είμε 2<br>
Είμε 2<br>
Είμε 2<br>
Ε 11/1<br>
10.6 ΠΡΟΣΔΙΟΡΙΣΜΟΣ ΠΙΘΑΝΟΤΗΤΩΝ ΚΑΛΔΩΝ<br> **Πιθανότητες κλάδων για τη σύνταξη του συγκεκριμένου πίνεια είναι τα**<br>
παργματι<br>
ασθοσίας για τη σύνταξη του συγκεκριμένου πίνεια είναι τα<br>
ασθοσίας<br>
2πη στήλη 1 ασάγουμε τις 11/1<br>
10.6 ΠΡΟΣΔΙΟΡΙΣΜΟΣ ΠΙΘΑΝΟΤΗΤΩΝ ΚΛΑΔΩΝ<br> **Πιθανότητες κλάδων για ευνούκή αναφορά της έρευνας**<br>
τα βήματα για τη σύνταξη του συγκεκριμένου πίνοκα είναι τα<br>
ανάλουθε:<br>
Βήμα 1<br>
Βήμα 1<br>
ειδήνου με τις αντί προτέρων πιθαν 10.6 ΠΡΟΣΔΙΟΡΙΣΜΟΣ ΠΙΘΑΝΟΤΗΤΩΝ ΚΛΑΔΩΝ<br>
Πιθανότητες κλάδων για ευνοϊκή αναφορά της έρευνας<br>
Τα βήματα για τη σύνταξη του συγκεκριμένου πίνακα είναι τα<br>
πόμη του συγκεκριμένου πίνακα είναι τα<br>
πήρα 1<br>
Σήματα για τη σύνταξη **Γ**α βήματα για τη σύνταξη του συγκεκριμένου πίνακα είναι τα<br>
δερίωσία:<br>
Στη στήλη 1 εισάγουμε τις φνοικές καταστάσεις. Στη στήλη 2<br>
Στη στήλη 1 εισάγουμε τις φνοικές καταστάσεις. Στη στήλη 3<br>
είσαγουμε τις δεριμένες πιοθ Το βηματοι<br>
Τα σθεματιστικού και το συνδυασμένες πιθανότητες της στήλης 2<br>
Βήματι<br>
2010 - Το τελετικού προϊόνοντητες για ευνούει προσφασμένες της στήλης 3<br>
πολύγουμε τις δεσμαρμένες πιθανότητες για ευνούει συνοοφού της<br>
2 αναλουθες<br>
αναφοράς της προγραφή τις φουκείς καταστάσεις. Στη στήλη 2<br>
Στην την Πισανόμιμε τις εν των προετόμων πιθανότητας, Στη στήλη 3<br>
παιδογομε τις έρειμα μένα προετόμοντα για ενωθεί αναφορά της<br>
δήμως 2<br>
δήμως αναφορ Βήμα 1<br>2τη στήλη 1 εισάγουμε τις φυσικές καταστάσεις. Στη στήλη 2<br>εισάγουμε τις εκ των προτέρων πιθανότητες. Στη στήλη 3<br>είρανος αγοράς (F) για κάθε φυσική κατάσταση.<br>2πη στήλη 4 προσδιορίζουμε τις συνδυασμένες πιθανότητε Στη στήλη 1 εκοάγουμε τις φυσικές καταστάσεις. Στη στήλη 2<br>εισάγουμε τις εκ των προτέρων πιθανότητες. Στη στήλη 2<br>είρωνα αγοράς (f) για κάθε φυσική κατάσταση.<br>έρωνα αγοράς (f) για κάθε φυσική κατάσταση.<br>Στη στήλη 4 προσδι ειασχυσουμε τις δεσμαμένες πιθανότητας για κατοκεί της της στήλη 4<br>
Διαιρούμε τις δεσμαμένες πιθανότητας για κοινοική συναφέρα της<br>
Διαιρούμε τις δεσμαμένες πιθανότητας πιθανότητας<br>
Στη στήλη 4 προσδιοπίζεσμα τις συνδυασμ είδουμε τις ασωμουρίας παραύσητας για καλύσητας για πολύσητας (προσφαλημένες πιθανότητας (προσφαλημένες πιθανότητας (προσφαλημένες πιθανότητας (προσφαλημένες πιθανότητας (προσφαλημένες πιθανότητας (προσφαλημένες πιθανότητ ερίμα 2<br>
ερίμα 2<br>
Σείμα 2<br>
Σείμα 2<br>
Όλλαπλοσιάζοντας τις τιμές των εκ των προτέρων πιθανότητες.<br>
Το πολιτιλοπολός τις τιμές των εκ των προτέρων πιθανοτήτων<br>
στήλη 2).<br> **ΠΟΛΕΙ ΤΟΥ ΣΑΙΟΡΙΣΜΟΣ ΠΙΟΑΝΟΤΗΤΕΛΙ ΚΛΑΔΩΝ**<br> **ΠΟΛΕΙ Τ** | F) και P(s2 | F).

19

### 10.6 ΠΡΟΣΔΙΟΡΙΣΜΟΣ ΠΙΘΑΝΟΤΗΤΩΝ ΚΛΑΔΩΝ

### Πιθανότητες κλάδων για ευνοϊκή αναφορά της έρευνας αγοράς

179.13.<br>
10.6 ΠΡΟΣΔΙΟΡΙΣΛΙΟΣ ΠΙΘΑΝΟΤΗΤΩΝ ΚΑΛΔΩΝ<br>
10.6 ΠΡΟΣΔΙΟΡΙΣΛΙΟΣ ΠΙΘΑΝΟΤΗΤΩΝ ΚΑΛΔΩΝ<br>
11μα 3<br>
11μα 3<br>
12.1 ΔΙΟΙΚΗ την πιθανότητα ευνοϊκής παθανότητας της στήλης 4 για<br>
20.4 ΔΙΟΙΚΗ την πιθανότητα ευνοϊκής αναφοράς της

20

### 10.6 ΠΡΟΣΔΙΟΡΙΣΜΟΣ ΠΙΘΑΝΟΤΗΤΩΝ ΚΛΑΔΩΝ

ΔΙΟΙΚΗΤΙΚΗ ΕΠΙΣΤΗΜΗ ΕΚΔΟΣΕΙΣ ΚΡΙΤΙΚΗ 21 Πιθανότητες κλάδων για δυσμενή αναφορά της έρευνας αγοράς